## **RPLKE** PKP POLSKIE LINIE KOLEJOWE S.A.

# **Connection details**

### From: **Radomsko** (29.04.2024 11:42) To: **Łódź Fabryczna** (29.04.2024 13:36) Total travel time: **1h:54m** Changes: 0

#### **Trains**

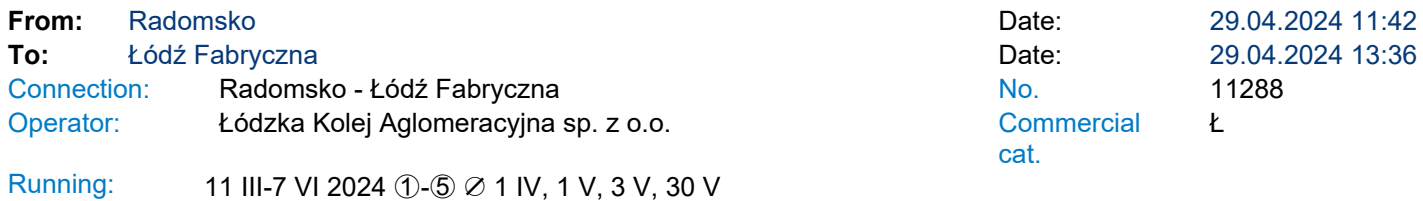

#### Services 2 上 必占面 单体器

\* - services can be changed on the route. Print takes into account initial stations of each stage of the journey.

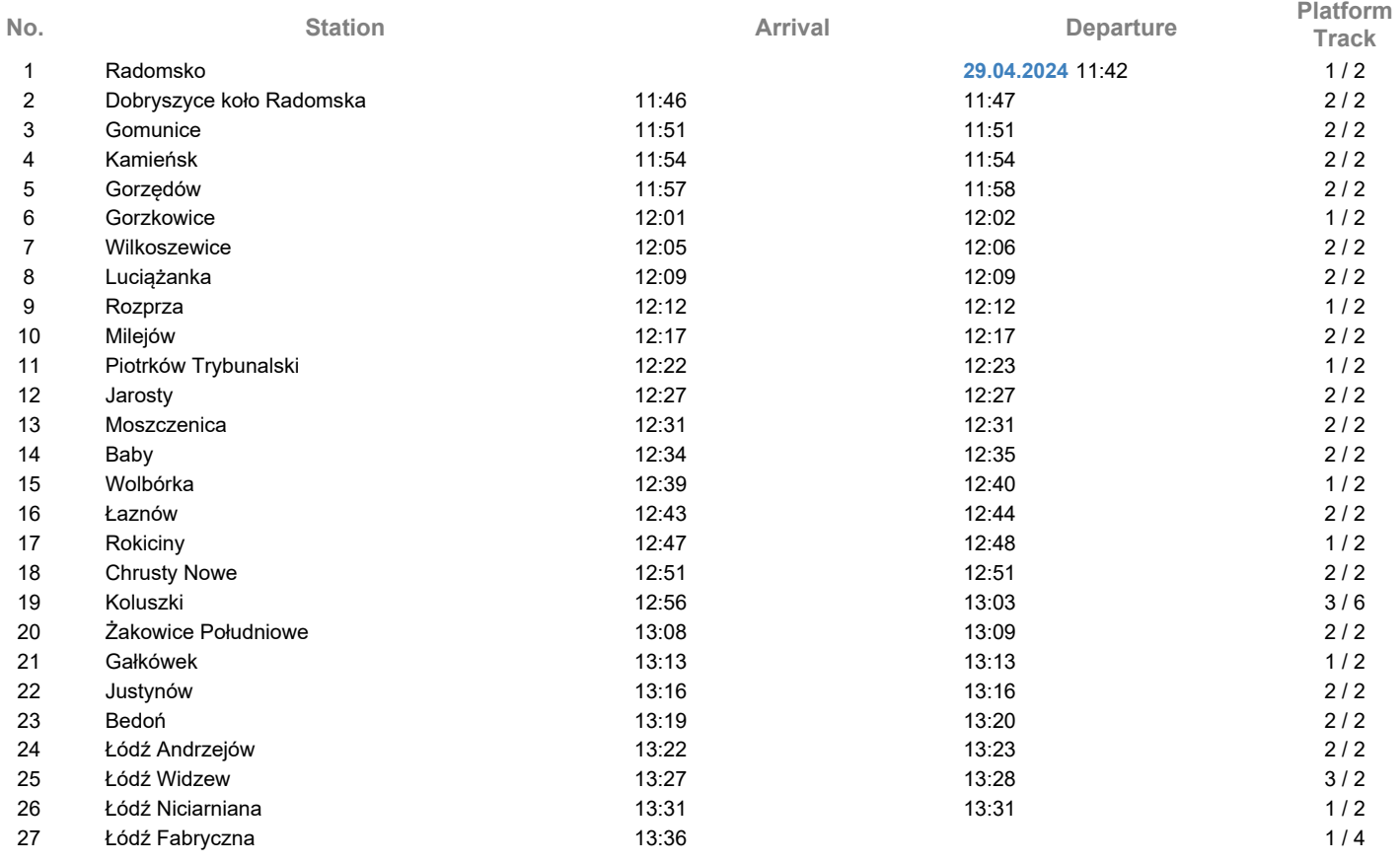

## **Legend**

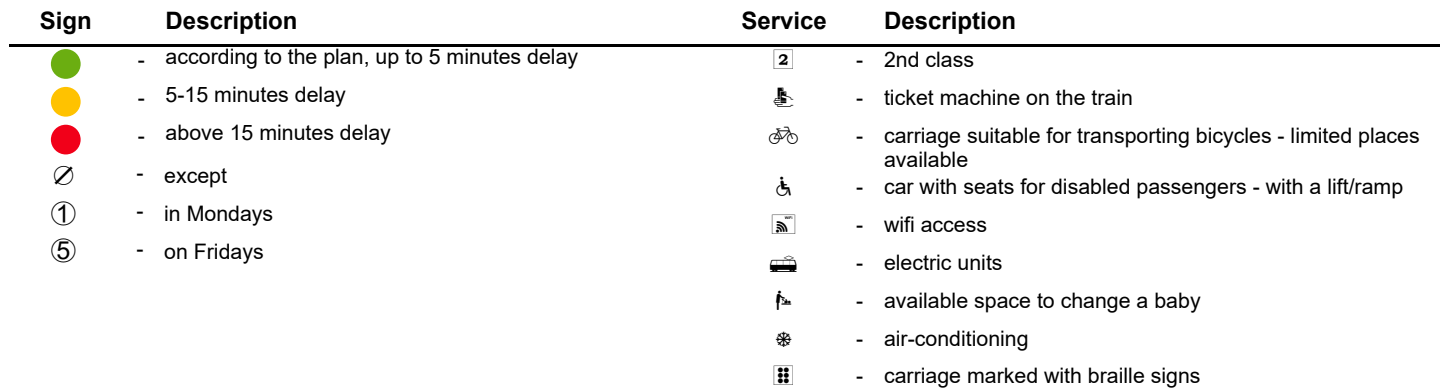